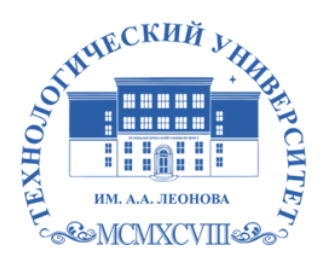

Государственное бюджетное образовательное учреждение высшего образования Московской области

ТЕХНОЛОГИЧЕСКИЙ УНИВЕРСИТЕТ имени дважды Героя Советского Союза, летчика-космонавта А.А. Леонова

#### **Колледж космического машиностроения и технологий**

**УТВЕРЖДАЮ** Проректор по учебно-методической работе ГБОУ ВО МО «Технологический университет» гецу Н.В. Бабина wenna 2020 r.

# **РАБОЧАЯ ПРОГРАММА ПРОФЕССИОНАЛЬНОГО МОДУЛЯ**

**ПМ.01 Разработка программных модулей программного обеспечения для компьютерных систем** 

09.02.03 Программирование в компьютерных системах

**Королев, 2020**

**Автор: Гусятинер Леонид Борисович. Рабочая программа профессионального модуля «ПМ.01 Разработка программных модулей программного обеспечения для компьютерных систем». – Королев МО: МГОТУ, 2020 – 27 с.**

Рабочая программа профессионального модуля составлена в соответствии с требованиями Федерального государственного образовательного стандарта среднего профессионального образования (далее – ФГОС СПО), Учебного плана по специальности 09.02.03 «Программирование в компьютерных системах» .

Рабочая программа рассмотрена и одобрена на заседании цикловой комиссии 29.08.2020 г., протокол № 1.

Рабочая программа рассмотрена на заседании учебно-методического совета 31.08.2020 г., протокол № 1.

# стр.

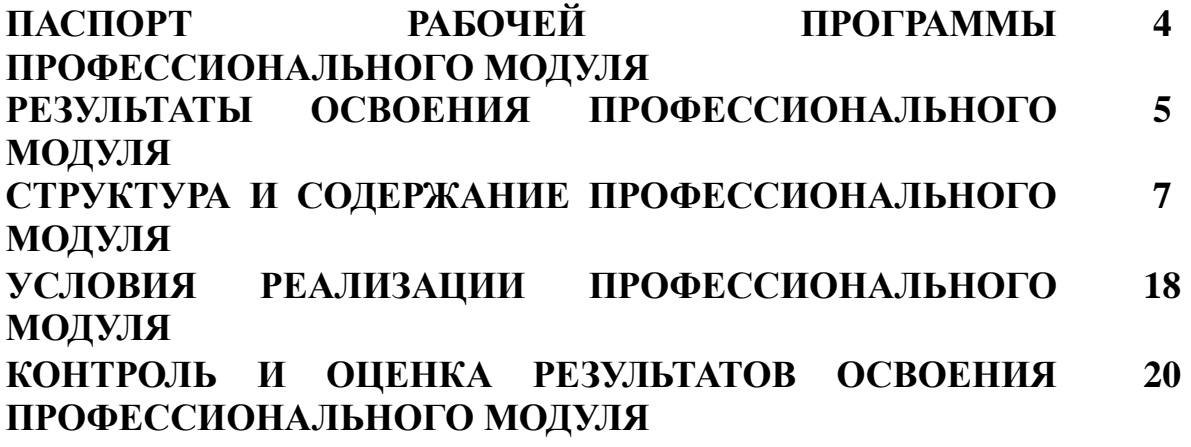

## **1. ПАСПОРТ РАБОЧЕЙ ПРОГРАММЫ ПРОФЕССИОНАЛЬНОГО МОДУЛЯ**

#### **ПМ.01 Разработка программных модулей программного обеспечения для компьютерных систем**

### **1.1.Область применения рабочей программы**

Рабочая программа профессионального модуля является частью программы подготовки специалистов среднего звена в соответствии с ФГОС СПО по специальности 09.02.03 «Программирование в компьютерных системах» в части освоения основного вида деятельности (ВД):

«Разработка программных модулей программного обеспечения для компьютерных систем» и соответствующих профессиональных компетенций  $(IIK)$ :

ПК 1.1. Выполнять разработку спецификаций отдельных компонент.

ПК 1.2. Осуществлять разработку кода программного продукта на основе готовых спецификаций на уровне модуля.

ПК 1.3. Выполнять отладку программных модулей с использованием специализированных программных средств.

ПК 1.4. Выполнять тестирование программных модулей.

ПК 1.5. Осуществлять оптимизацию программного кода модуля.

ПК 1.6. Разрабатывать компоненты проектной и технической документации с использованием графических языков спецификаций.

Рабочая программа профессионального модуля может быть использована в дополнительном профессиональном образовании и профессиональной подготовке по направлению «Программирование в компьютерных системах»

**1.2. Цели и задачи профессионального модуля** – требования к результатам освоения профессионального модуля

С целью овладения указанным видом деятельности и соответствующими профессиональными компетенциями обучающийся в ходе освоения профессионального модуля должен:

#### **иметь практический опыт:**

– разработки алгоритма поставленной задачи и реализации его средствами автоматизированного проектирования;

– разработки кода программного продукта на основе готовой спецификации на уровне модуля;

– использования инструментальных средств на этапе отладки программного продукта;

– проведения тестирования программного модуля по определенному сценарию.

#### **уметь:**

– осуществлять разработку кода программного модуля на современных языках программирования;

– создавать программу по разработанному алгоритму как отдельный модуль;

– выполнять отладку и тестирование программы на уровне модуля;

– оформлять документацию на программные средства;

– использовать инструментальные средства для автоматизации оформления документации.

#### **знать:**

– основные этапы разработки программного обеспечения;

– основные принципы технологии структурного и объектно-ориентированного программирования;

– основные принципы отладки и тестирования программных продуктов;

– методы и средства разработки технической документации.

### **1.3. Рекомендуемое количество часов на освоение программы профессионального модуля:**

всего – 972 часа, в том числе:

максимальной учебной нагрузки обучающегося– 432 часов, включая: обязательной аудиторной учебной нагрузки обучающегося– 288 часов; самостоятельной работы обучающегося– 144 часов; учебной и производственной практики – 540 часов.

## **2. РЕЗУЛЬТАТЫ ОСВОЕНИЯ ПРОФЕССИОНАЛЬНОГО МОДУЛЯ**

Результатом освоения программы профессионального модуля является овладение обучающимися видом деятельности «Разработка программных модулей программного обеспечения компьютерных систем», в том числе профессиональными (ПК) и общими (ОК) компетенциями:

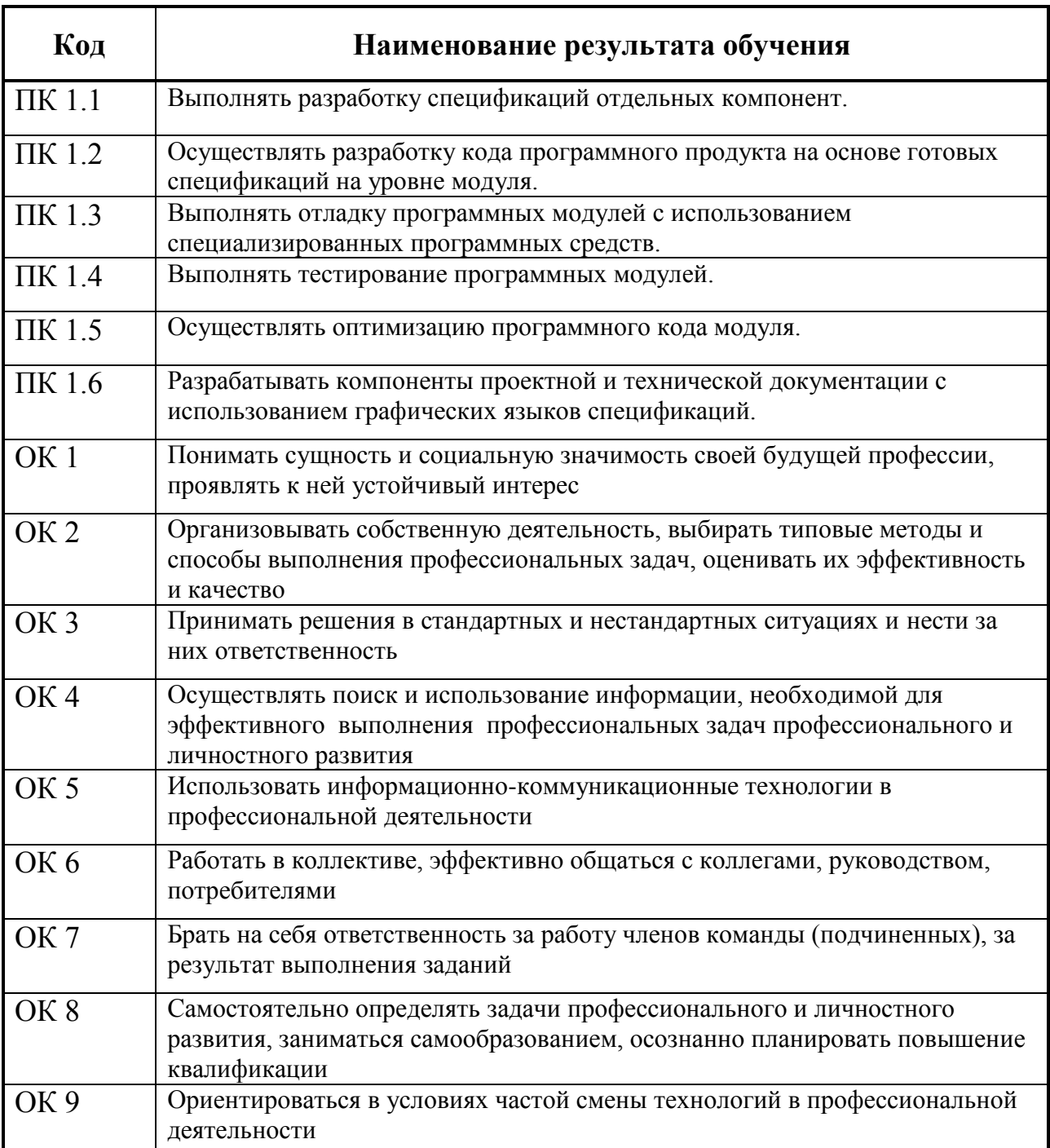

# **3. СТРУКТУРА И СОДЕРЖАНИЕ ПРОФЕССИОНАЛЬНОГО МОДУЛЯ**

## **3.1. Тематический план профессионального модуля**

 $\overline{a}$ \*

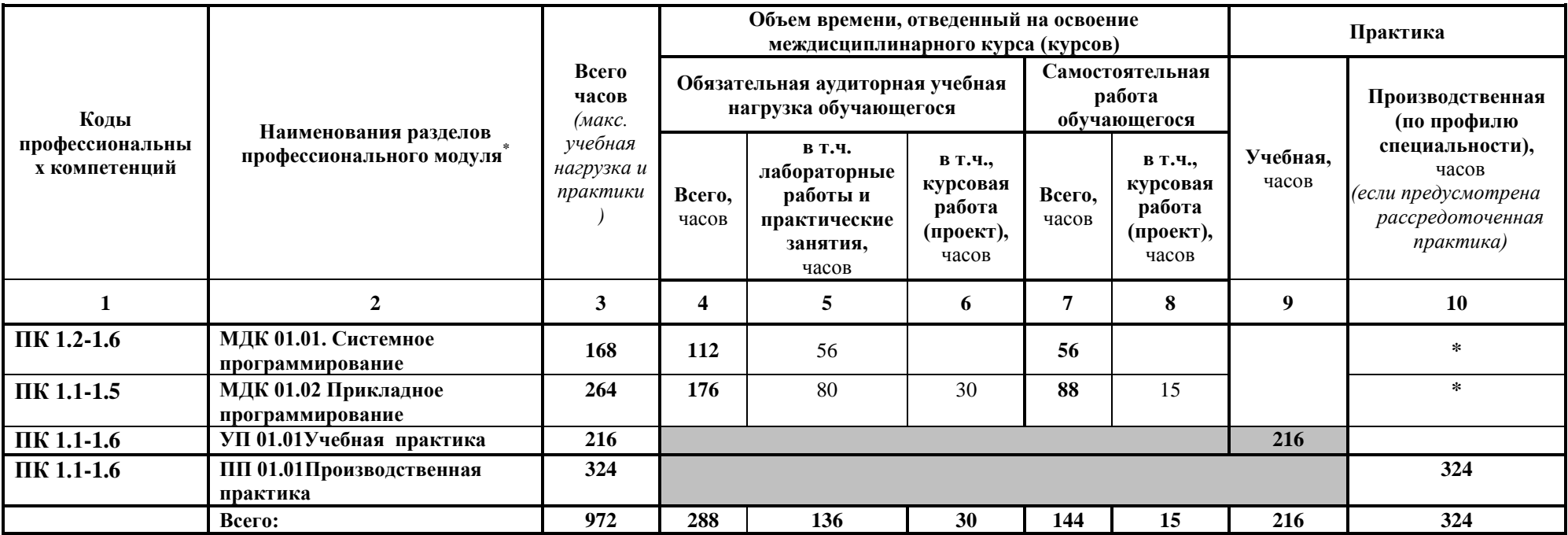

# **3.2. Содержание обучения по профессиональному модулю (ПМ)**

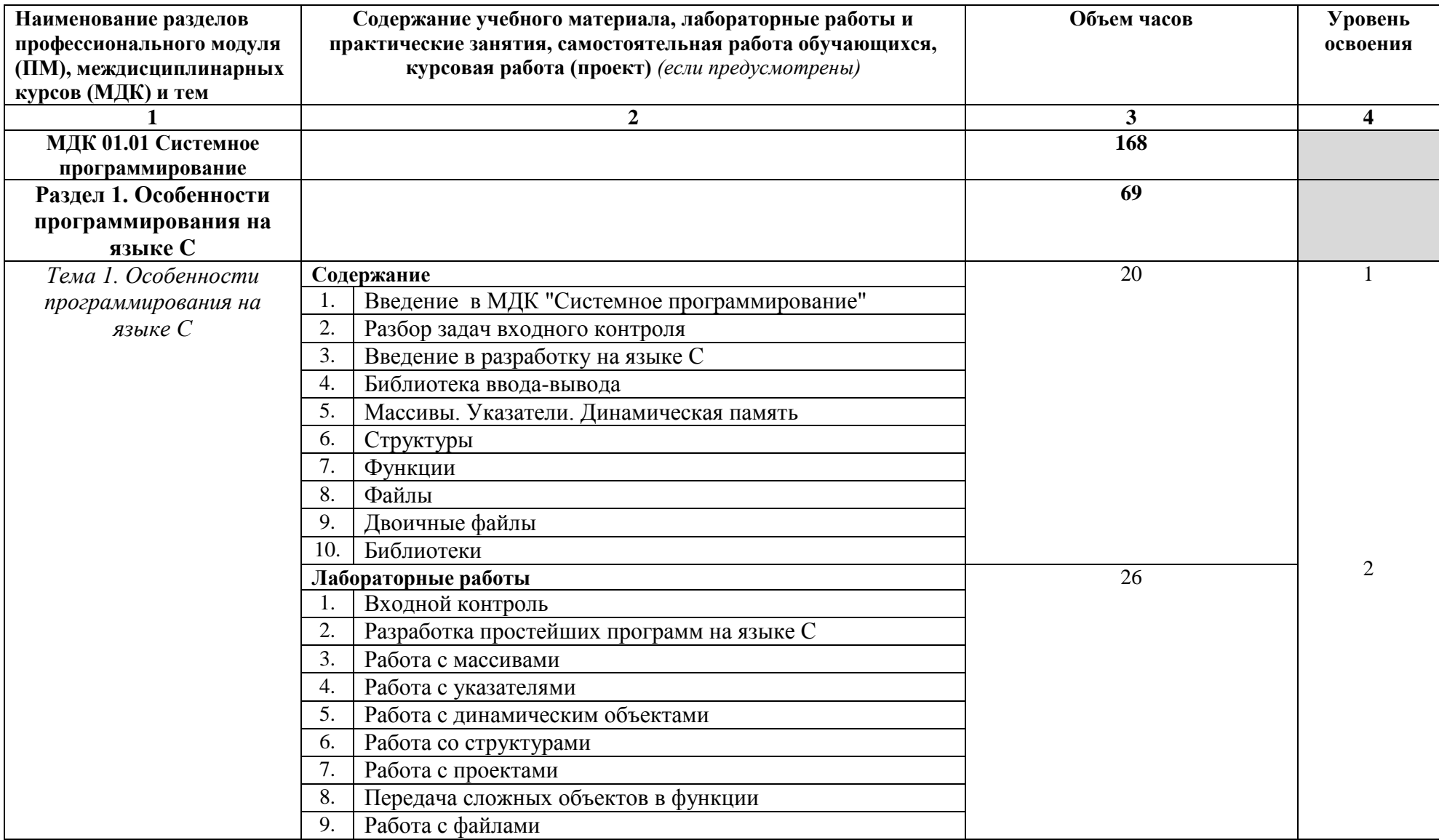

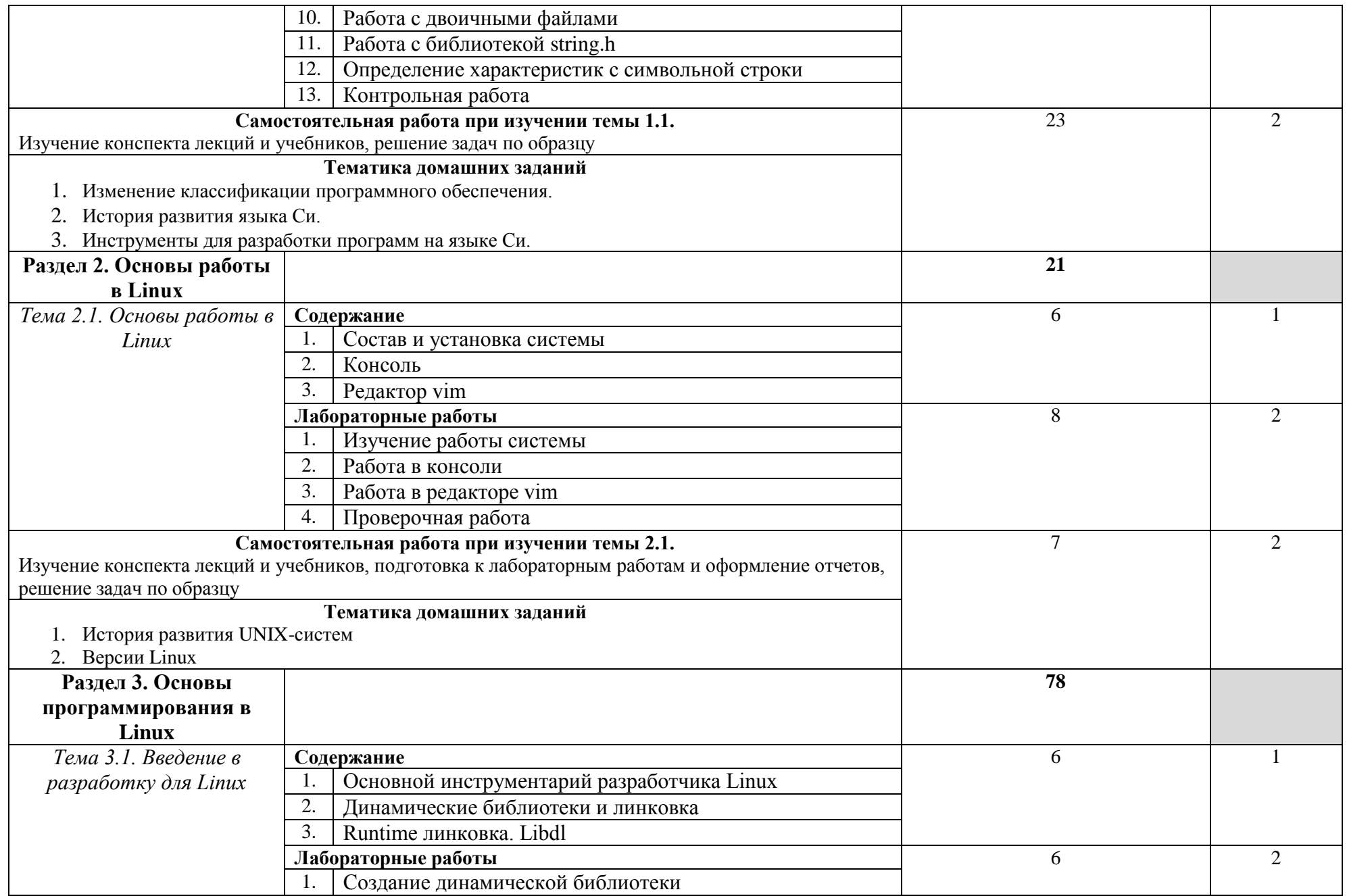

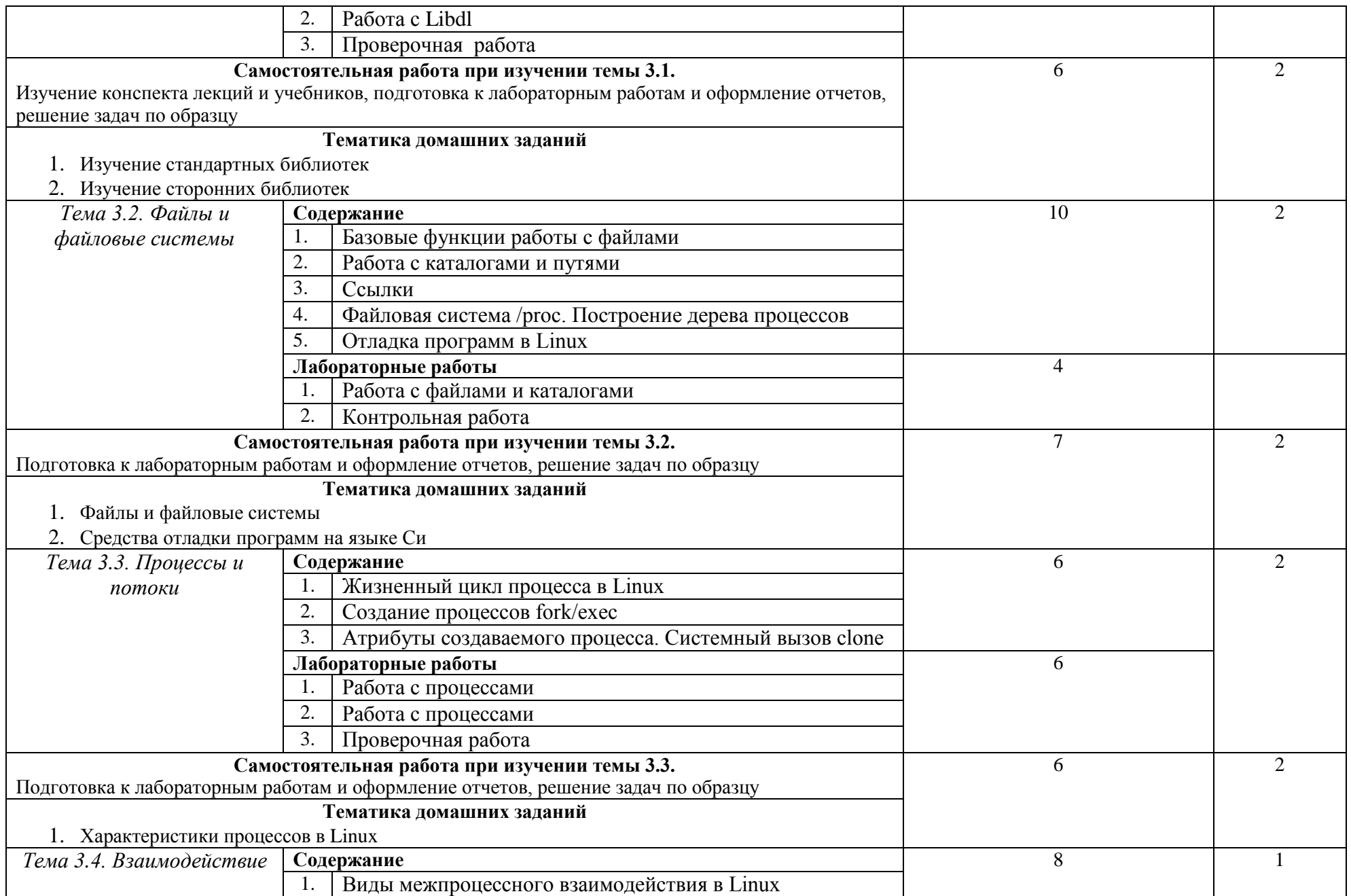

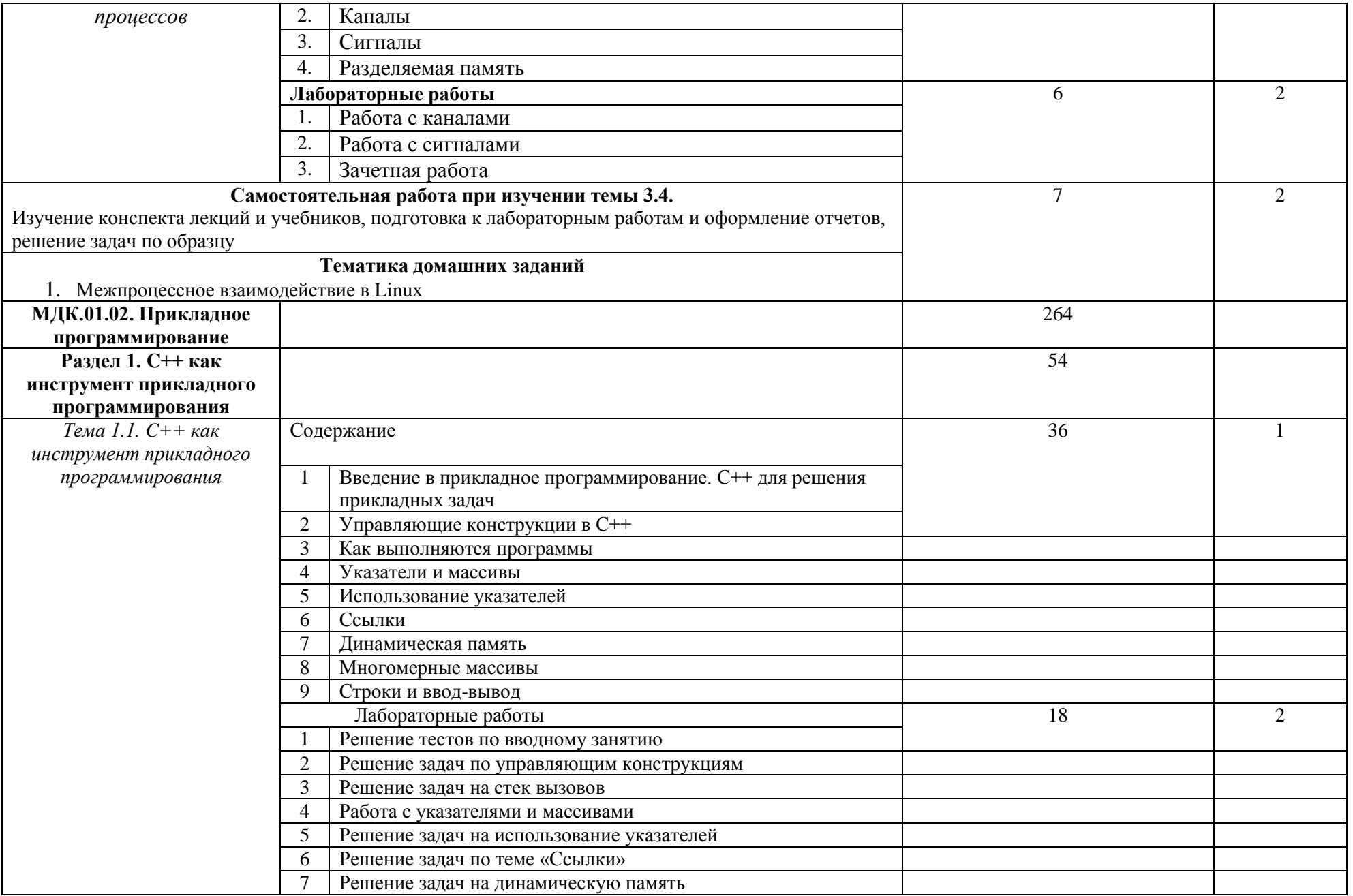

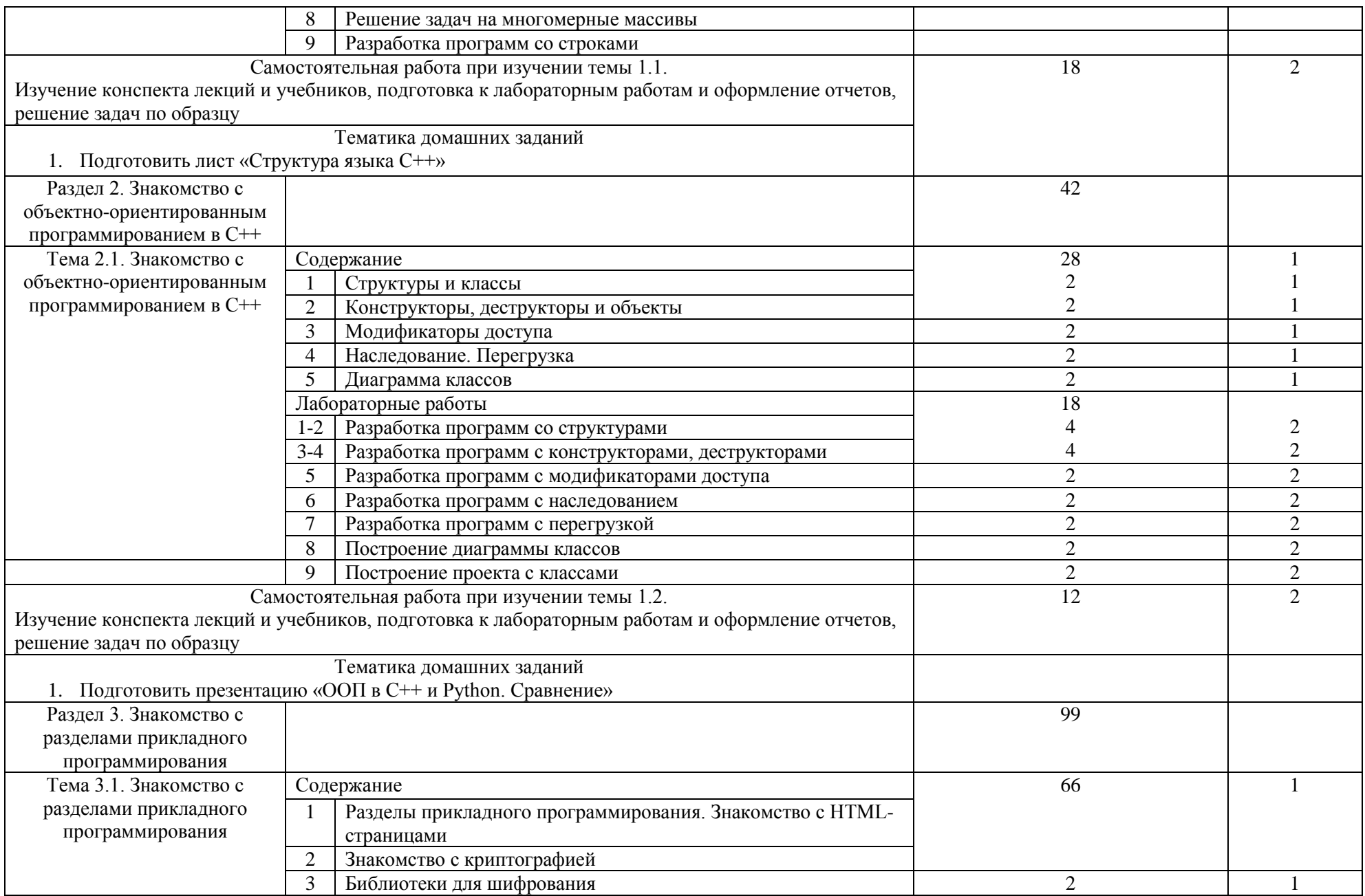

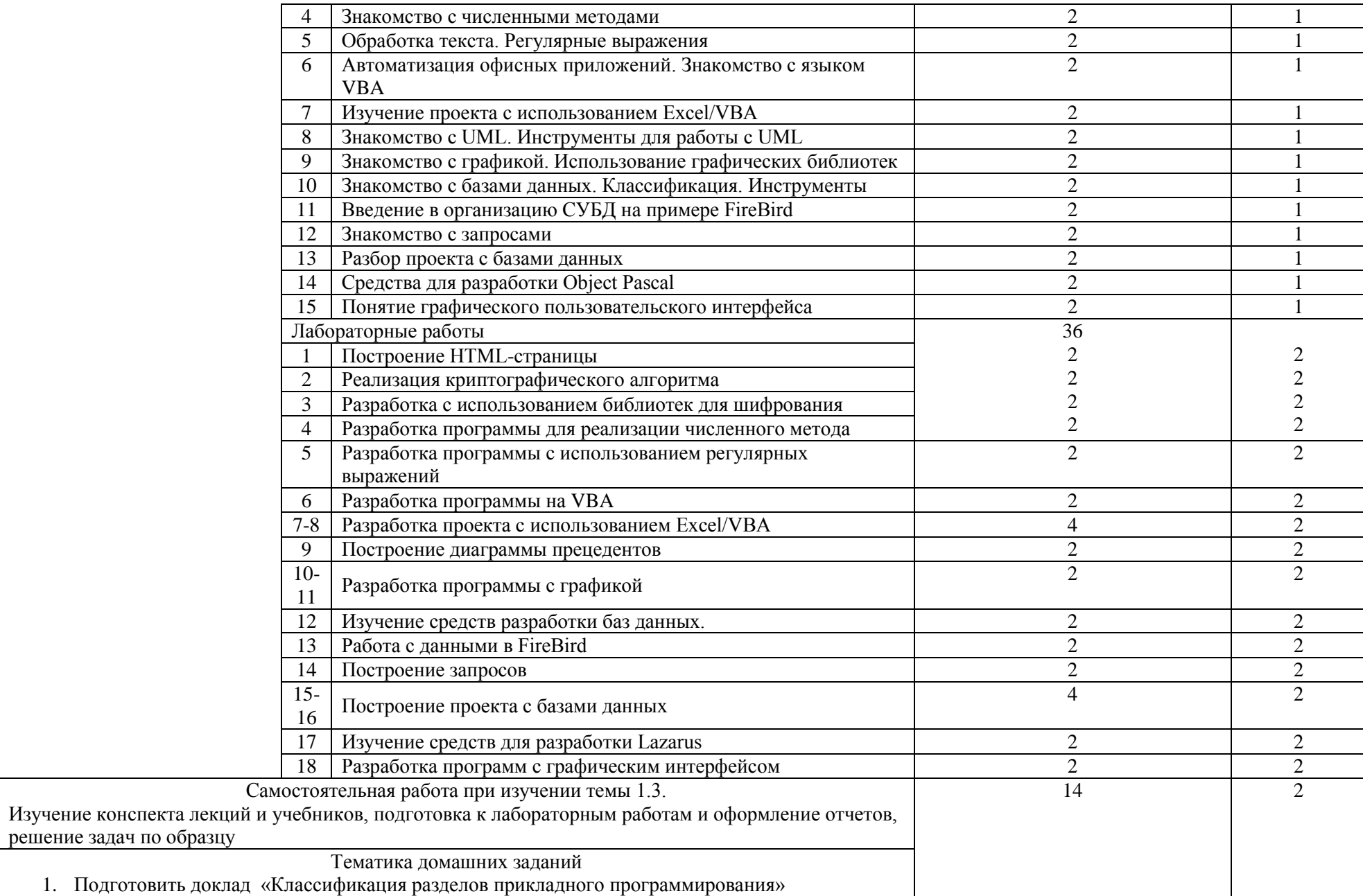

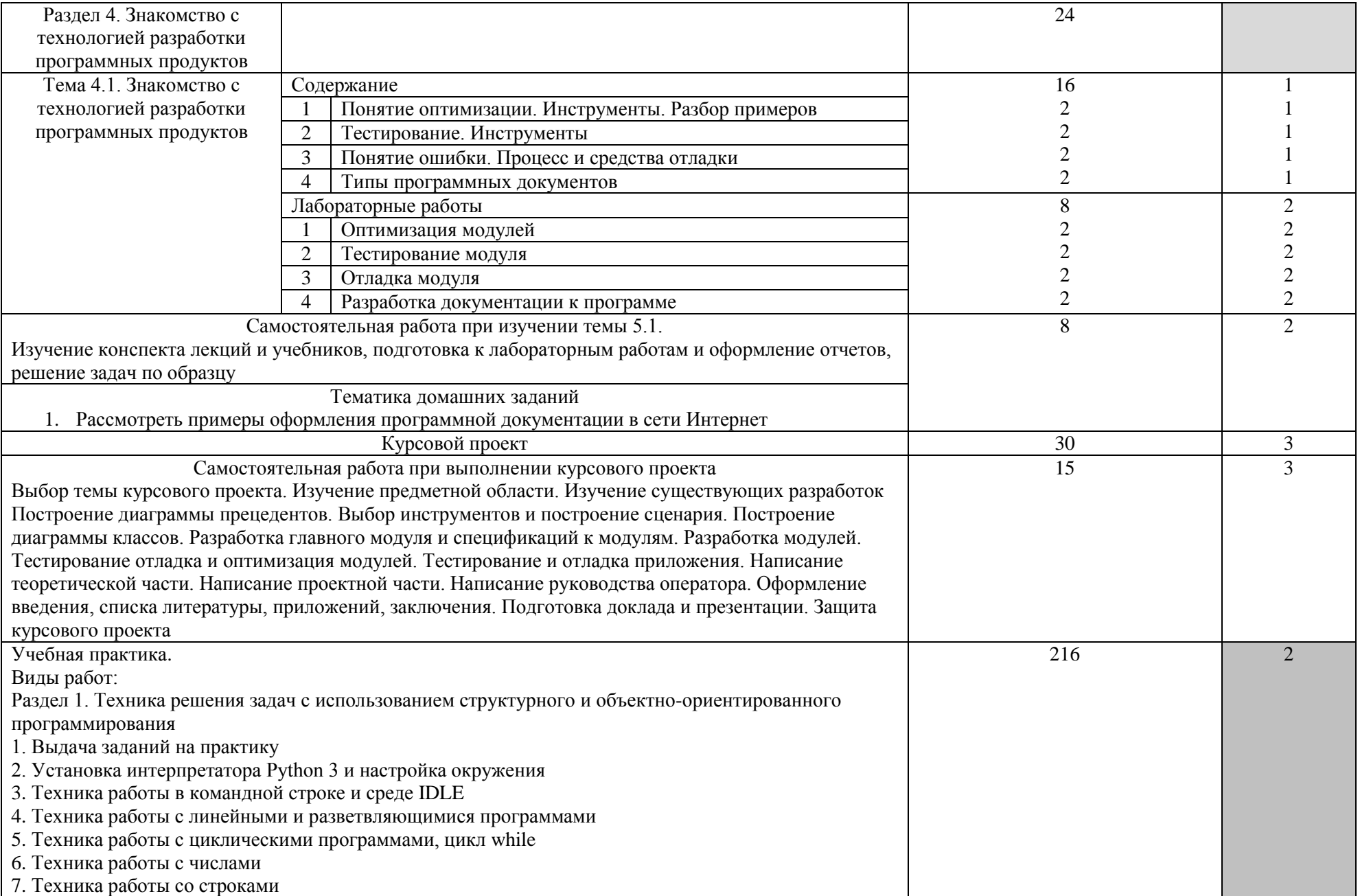

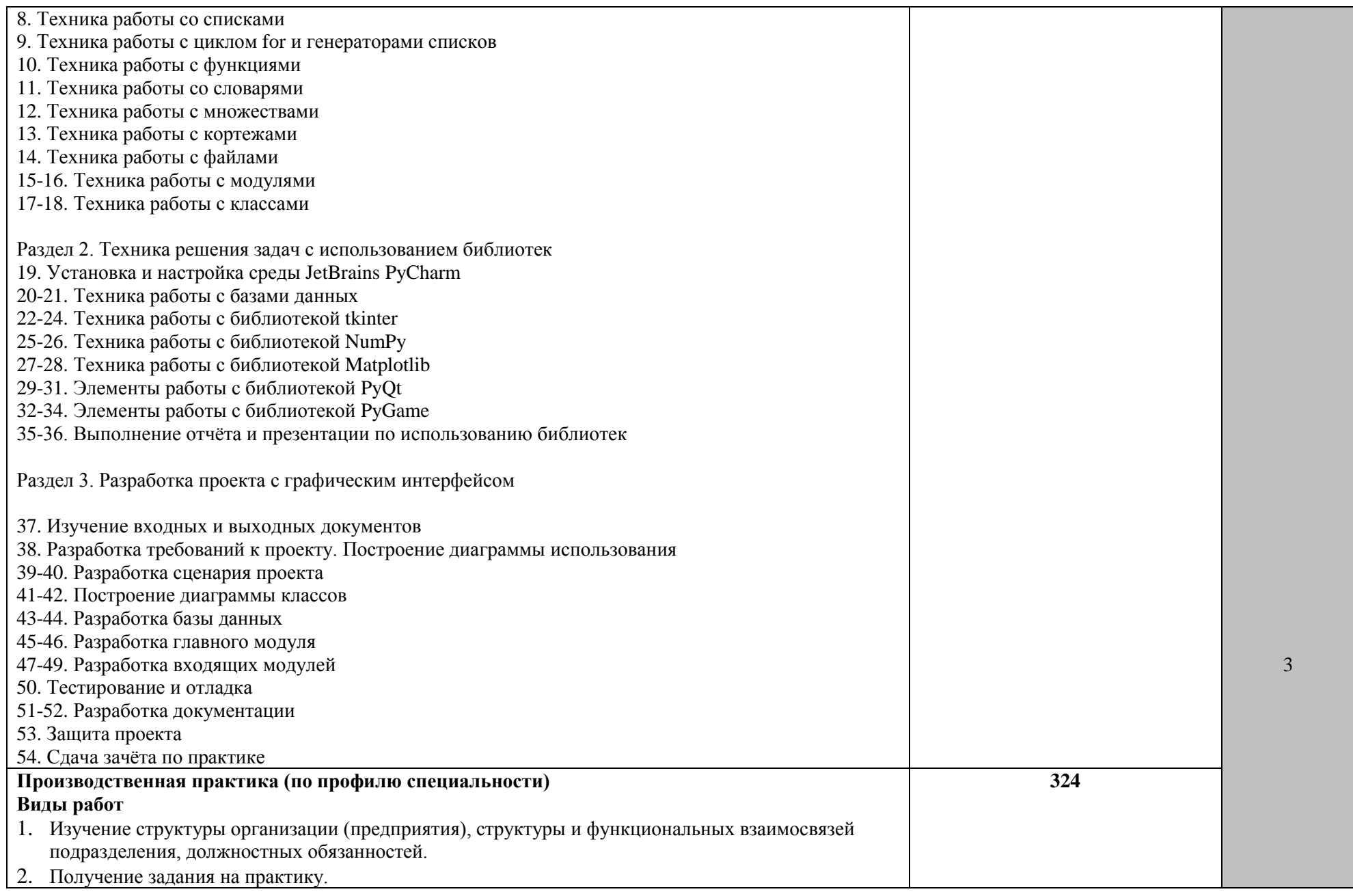

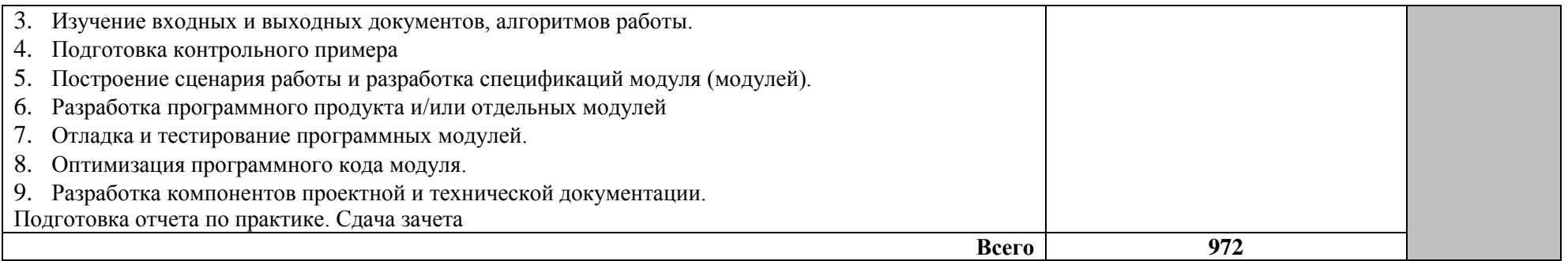

Для характеристики уровня освоения учебного материала используются следующие обозначения:

- 1 ознакомительный (узнавание ранее изученных объектов, свойств);
- 2 репродуктивный (выполнение деятельности по образцу, инструкции или под руководством);

3 - продуктивный (планирование и самостоятельное выполнение деятельности, решение проблемных задач

## **УСЛОВИЯ РЕАЛИЗАЦИИ ПРОФЕССИОНАЛЬНОГО МОДУЛЯ**

### **4.1. Требования к минимальному материально-техническому обеспечению**

Реализация профессионального модуля предполагает наличие лаборатории системного и прикладного программирования.

Оборудование лаборатории и рабочих мест лаборатории:

– мультимедийный проектор,

– доска маркерная.

Реализация профессионального модуля предполагает обязательную производственную практику.

Оборудование и технологическое оснащение рабочих мест:

Программное обеспечение определяется предприятием, на котором студент проходит производственную практику.

### **4.2. Информационное обеспечение обучения**

# **Перечень рекомендуемых учебных изданий, Интернет-ресурсов, дополнительной литературы**

### **Основные источники:**

- **1.** Операционные системы. Основы UNIX : учеб. пособие / А.Б. Вавренюк, О.К. Курышева, С.В. Кутепов, В.В. Макаров. – М. : ИНФРА-М, 2018. – 160 с. + Доп. материалы [Электронный ресурс; Режим доступа: http://www.znanium.com]. – (Среднее профессиональное образование).
- **2.** Языки программирования: Учебное пособие 3-e изд., перераб. и доп. [http://znanium.com/catalog/product/973007.](http://znanium.com/catalog/product/973007) О.Л. Голицына, Т.Л. Партыка, И.И. Попов. М.: Форум: ИНФРА-М, 2018
- **3.** Основы алгоритмизации и программирования на Python : учеб. Пособие. http://znanium.com/catalog/product/924699. С.Р. Гуриков. М.: ФОРУМ: ИНФРА-М, 2018.
- **4.** Разработка, внедрение и адаптация программного обеспечения отраслевой направленности : учеб. пособие / Г.Н. Федорова. – М. :КУРС : ИНФРА-М, 2018. – 336 с. (Среднее Профессиональное Образование). <http://znanium.com/catalog.php?item=bookinfo&book=898670>

### **Дополнительные источники:**

- 1. Программирование на языке Си/А.В.Кузин, Е.В.Чумакова М.: Форум, НИЦ ИНФРА-М, 2015. - 144 с.: 70x100 1/16. - (Высшее образование) (Обложка) ISBN 978-5-00091-066-5, 300 экз. <http://znanium.com/go.php?id=505194>
- 2. Программирование на языке высокого уровня. Программирование на языке Object Pascal : учеб. Пособие Т.И. Немцова, С.Ю. Голова, И.В. Абрамова ; под ред. Л.Г. Гагариной. М.: ИД «ФОРУМ» : ИНФРА-М, 2018 <http://znanium.com/catalog/product/944326>

# **Интернет-ресурсы:**

- 1. <http://algolist.manual.ru/>
- 2. <http://www.cplusplus.com/>
- 3. <https://www.jetbrains.com/pycharm/download/#section=windows>
- 4. <http://pascalabc.net/>
- 5. <https://www.python.org/>
- 6. «Интерактивный учебник языка Python»<http://pythontutor.ru/>
- 7. https://stepik.org/

# **4.3. Общие требования к организации образовательного процесса**

Аудиторные занятия проводятся в Лаборатории системного и прикладного программирования.

Оборудование лаборатории:

- Мультимедийный проектор,
- Доска маркерная.

Программное обеспечение:

- Code::Blocks,
- Dia
- Double Commander
- JetBrains PyCharm
- Linux
- Oracle VirtualBox
- PascalABC.Net
- Python
- $\bullet$  PyQt
- Vim

## Учебная практика проводится в МГОТУ ККМТ.

Производственная практика проводится на предприятиях г. Королёва и Московской области.

Освоению модуля должно предшествовать освоение дисциплин:

- ЕН.01 Элементы высшей математики;
- ЕН.02 Элементы математической логики;
- ЕН.03 Теория вероятностей и математическая статистика;
- ОП.11 Безопасность жизнедеятельности;
- ОП.01 Операционные системы;
- ОП.02 Архитектура компьютерных систем;
- ОП.03 Технические средства информатизации;
- ОП.04 Информационные технологии;
- ОП.05 Основы программирования;
- ОП.08 Теория алгоритмов.

### **4.4. Кадровое обеспечение образовательного процесса**

Требования к квалификации педагогических (инженерно-педагогических) кадров, обеспечивающих обучение по междисциплинарному курсу (курсам): наличие высшего профессионального образования, соответствующего профилю модуля «Разработка программных модулей программного обеспечения для компьютерных систем» и специальности «Программирование в компьютерных системах».

Требования к квалификации педагогических кадров, осуществляющих руководство практикой: наличие высшего профессионального образования, соответствующего профилю модуля «Разработка программных модулей программного обеспечения для компьютерных систем» и специальности «Программирование в компьютерных системах».

Инженерно-педагогический состав: дипломированные специалисты – преподаватели междисциплинарных курсов, а также общепрофессиональных дисциплин: «Системное программирование», «Прикладное программирование», дипломированные специалисты профильных предприятий.

# **5. КОНТРОЛЬ И ОЦЕНКА РЕЗУЛЬТАТОВ ОСВОЕНИЯ ПРОФЕССИОНАЛЬНОГО МОДУЛЯ (ВИДА ДЕЯТЕЛЬНОСТИ)**

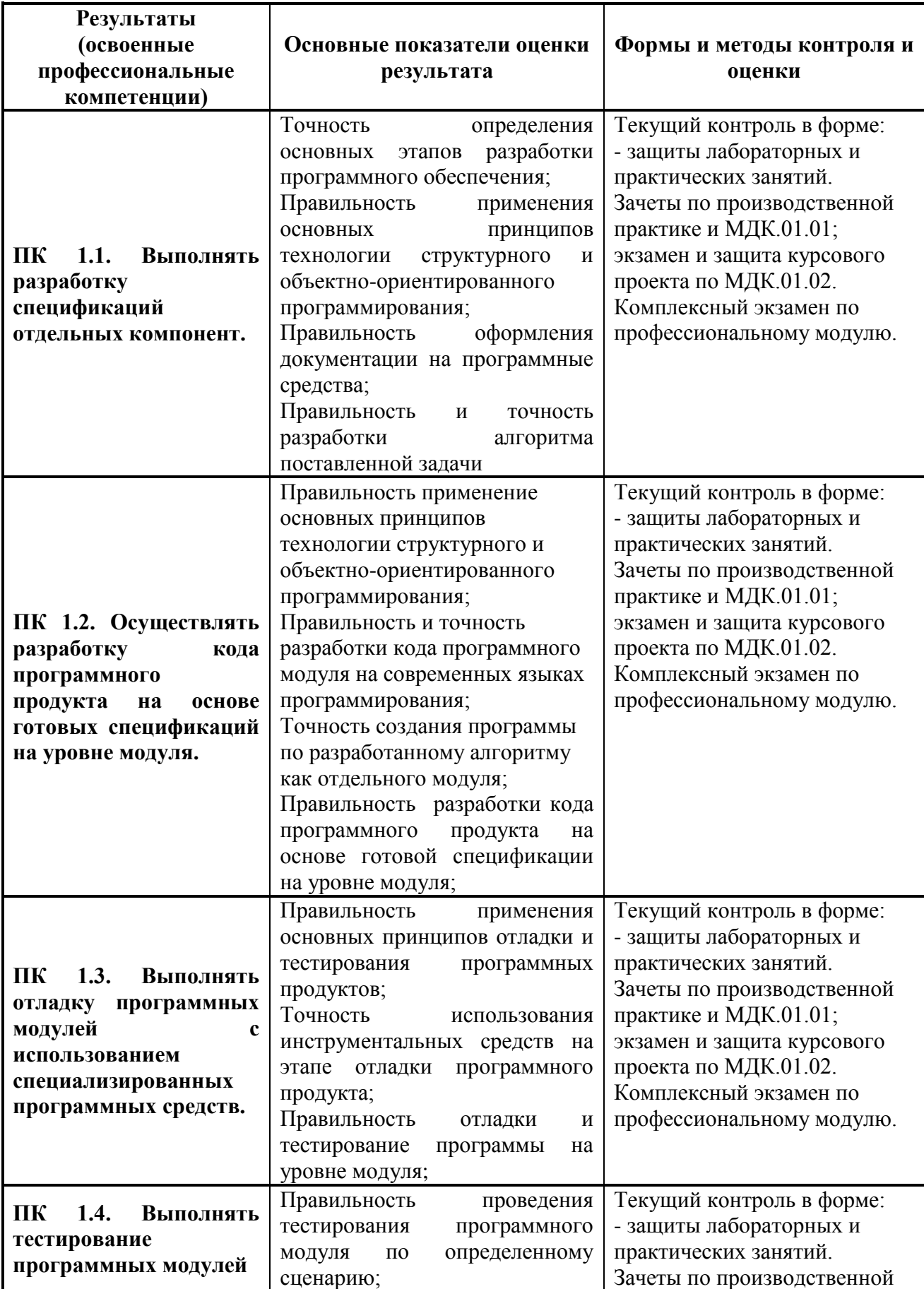

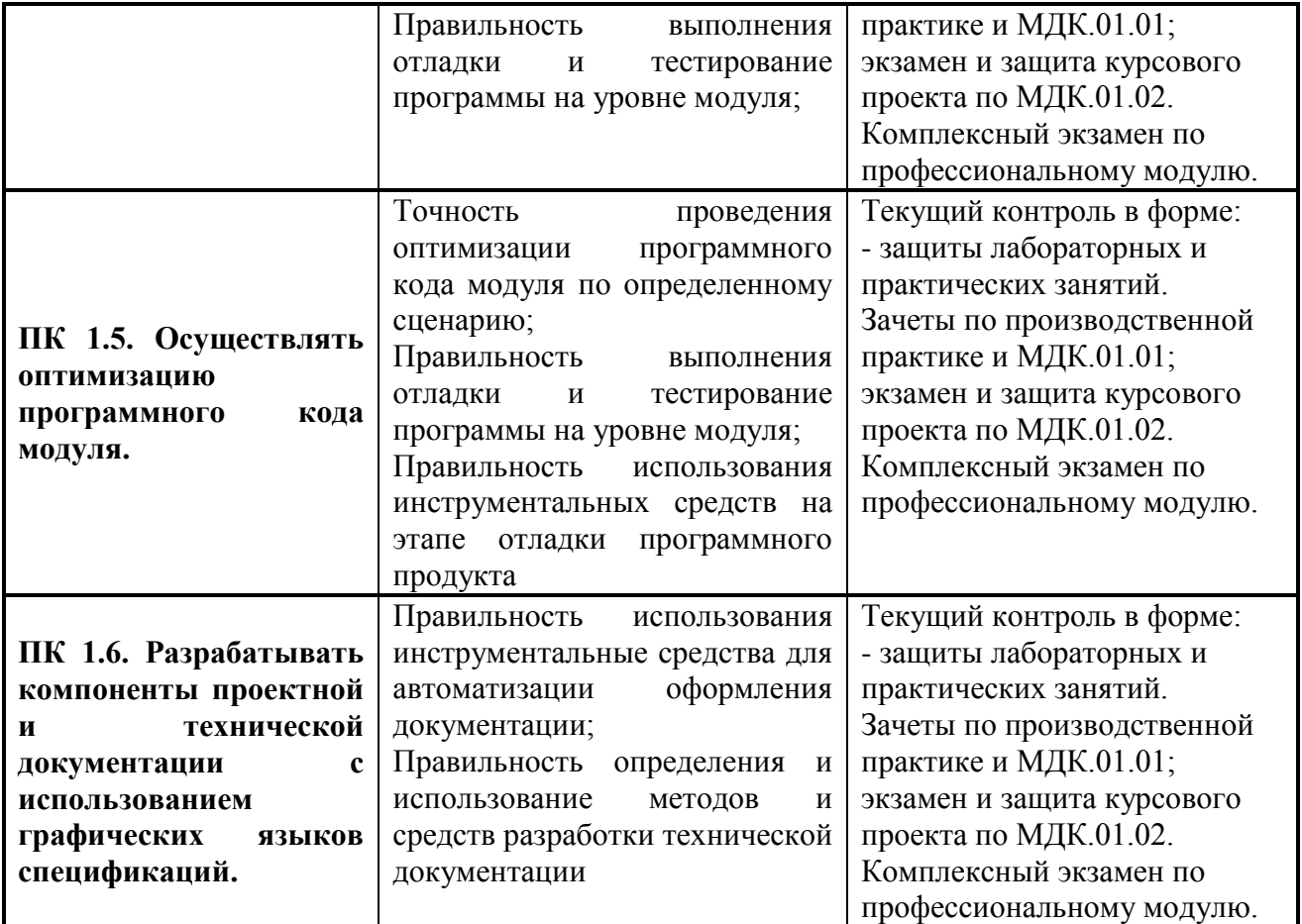

Формы и методы контроля и оценки результатов обучения должны позволять проверять у обучающихся не только сформированность профессиональных компетенций, но и развитие общих компетенций и обеспечивающих их умений.

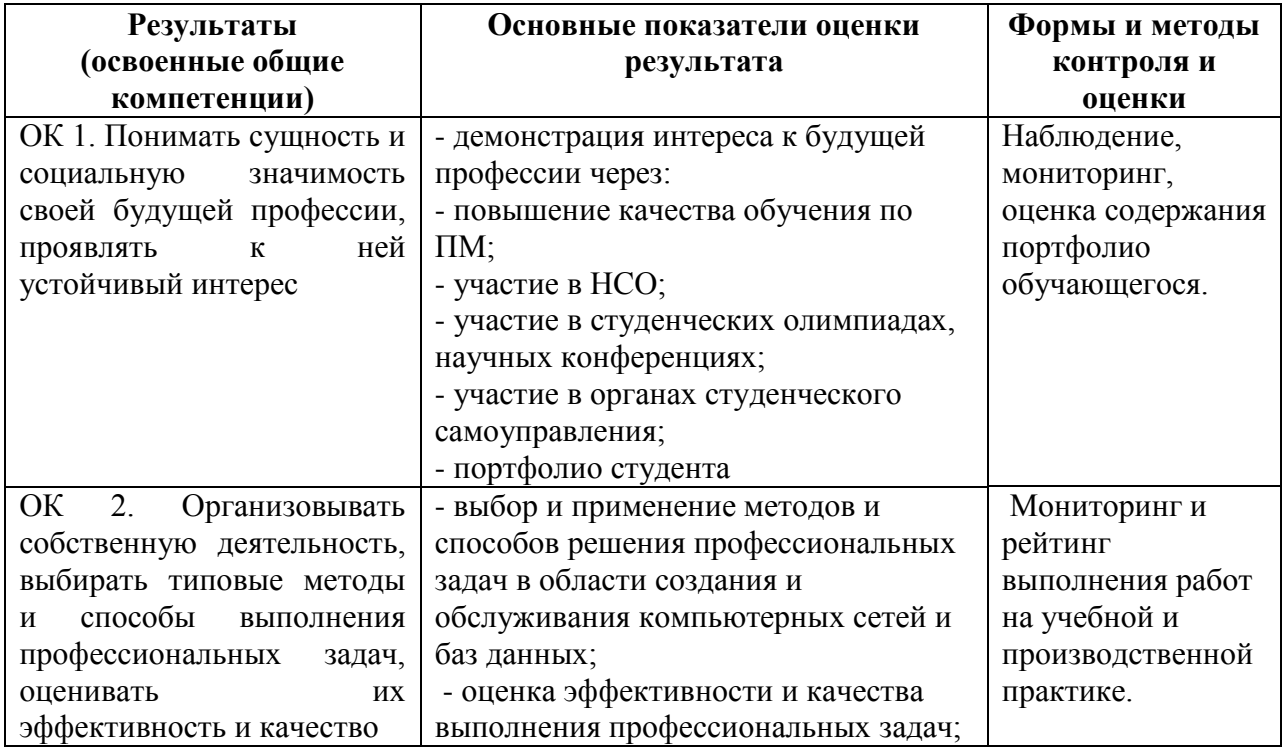

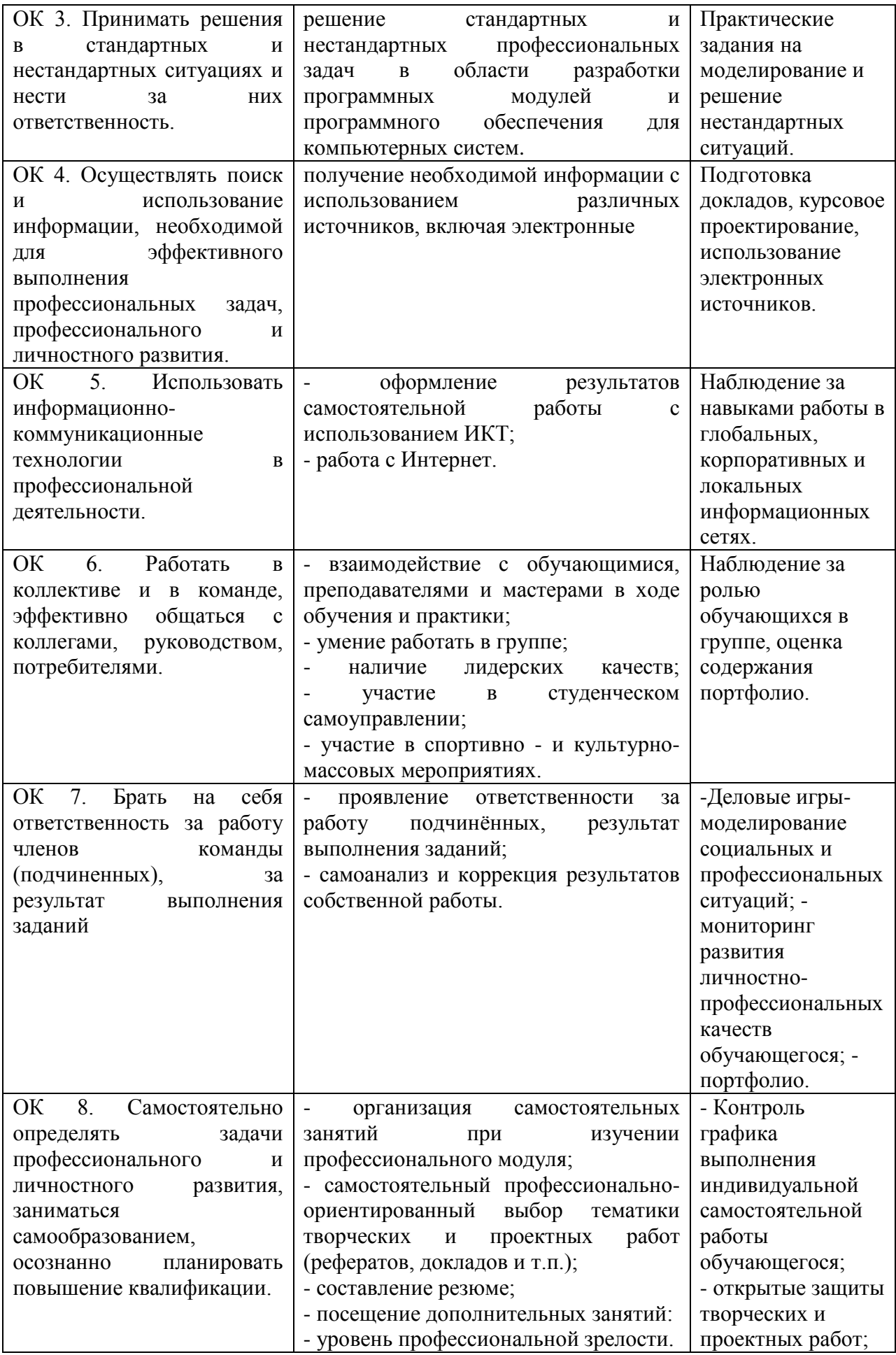

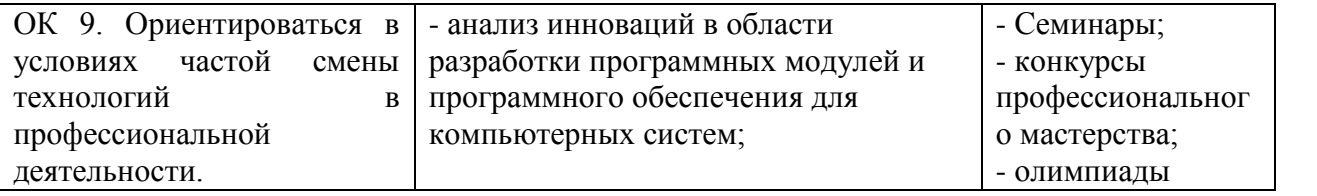

# 5.1 **ПЕРЕЧЕНЬ ВОПРОСОВ (ЗАДАНИЙ), ВЫНОСИМЫХ ДЛЯ ПОЛУЧЕНИЯ**

## 5.1.1 **ДИФФЕРЕНЦИРОВААНОГО ЗАЧЕТА ПО МЕЖДИСЦИПЛИНАРНОМУ КУРСУ МДК.01.01 «Системное программирование»**

### **Раздел 1. Особенности программирования на языке C**

Разработка простейших программ на языке C Работа с массивами Работа с указателями Работа с динамическим объектами Работа со структурами Работа с проектами Передача сложных объектов в функции Работа с файлами Работа с двоичными файлами Работа с библиотекой string.h Определение характеристик с символьной строки

### **Раздел 2. Основы работы в Linux**

Работа в консоли Работа в редакторе vim

### **Раздел 3. Основы программирования в Linux**

Создание динамической библиотеки Работа с Libdl Работа с файлами и каталогами Построение дерева процессов Работа с процессами Работа с каналами Работа с сигналами

# **5.1.2. ДИФФЕРЕНЦИРОВАННОГО ЗАЧЁТА ПО МЕЖДИСЦИПЛИНАРНОМУ КУРСУ МДК.01.02 «Прикладное программирование»**

**Раздел 1. C++ как инструмент прикладного программирования** Управляющие конструкции в C++ Указатели и массивы Ссылки

Динамическая память Многомерные массивы Строки и ввод-вывод

Раздел 2. Знакомство с объектно-ориентированным программированием в C++

Структуры и классы Конструкторы, деструкторы и объекты Модификаторы доступа. Константность. Наследование. Перегрузка.

Раздел 3. Элементы программной инженерии Классификация ошибок Методы и средства тестирования Методы и средства отладки Типы документации Стандартизация документирования

# **2.2. КРИТЕРИИ ОЦЕНКИ (ОТВЕТОВ) ПО МЕЖДИСЦИПЛИНАРНОМУ КУРСАМ МДК.01.01 «Системное программирование», МДК.01.02 «Прикладное программирование»**

При оценке ответов дополнительно должны быть учтены качество сообщения, отражающего основные моменты и ответы на вопросы, заданные по теме вопроса.

Результаты защиты определяются оценками *«отлично», «хорошо», «удовлетворительно», «неудовлетворительно».*

Оценки *«отлично»* заслуживает ответ, в котором полно и всесторонне раскрыто теоретическое содержание темы, дан глубокий критический анализ действующей практики учетно-аналитической работы. Студент при ответе дал аргументированные ответы на все вопросы преподавателя, проявил творческие способности в понимании и изложении ответов на вопросы.

Оценка *«хорошо»* выставляется за ответ, который имеет убедительный ответ. При его этом студент показывает знания вопросов темы, оперирует данными, вносит предложения по теме ответа, во время ответа использует наглядные пособия, без особых затруднений отвечает на поставленные вопросы.

Оценка *«удовлетворительно»* выставляется за ответ, в котором имеются замечания по содержанию ответа и методике анализа. В теоретических , выводы в основном правильные, предложения представляют интерес, но недостаточно убедительно аргументированы и не на все вопросы студент дал правильные ответы.

Оценка *«неудовлетворительно»* выставляется за ответ, который в основном отвечает предъявляемым вопросам, но студент не дал правильных ответов на большинство заданных вопросов, т.е. обнаружил серьезные пробелы в профессиональных знаниях.